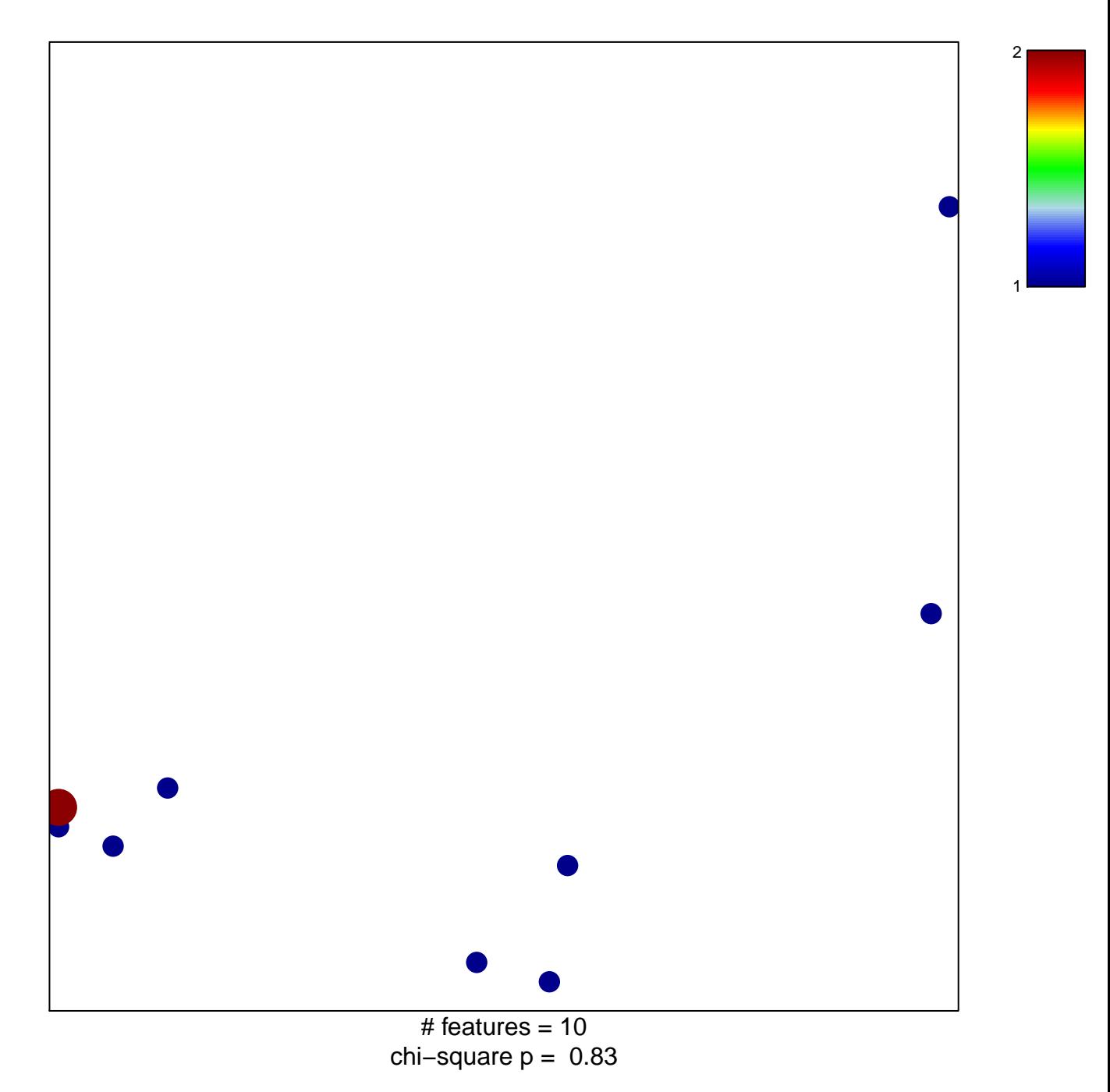

## **semaphorin receptor binding**

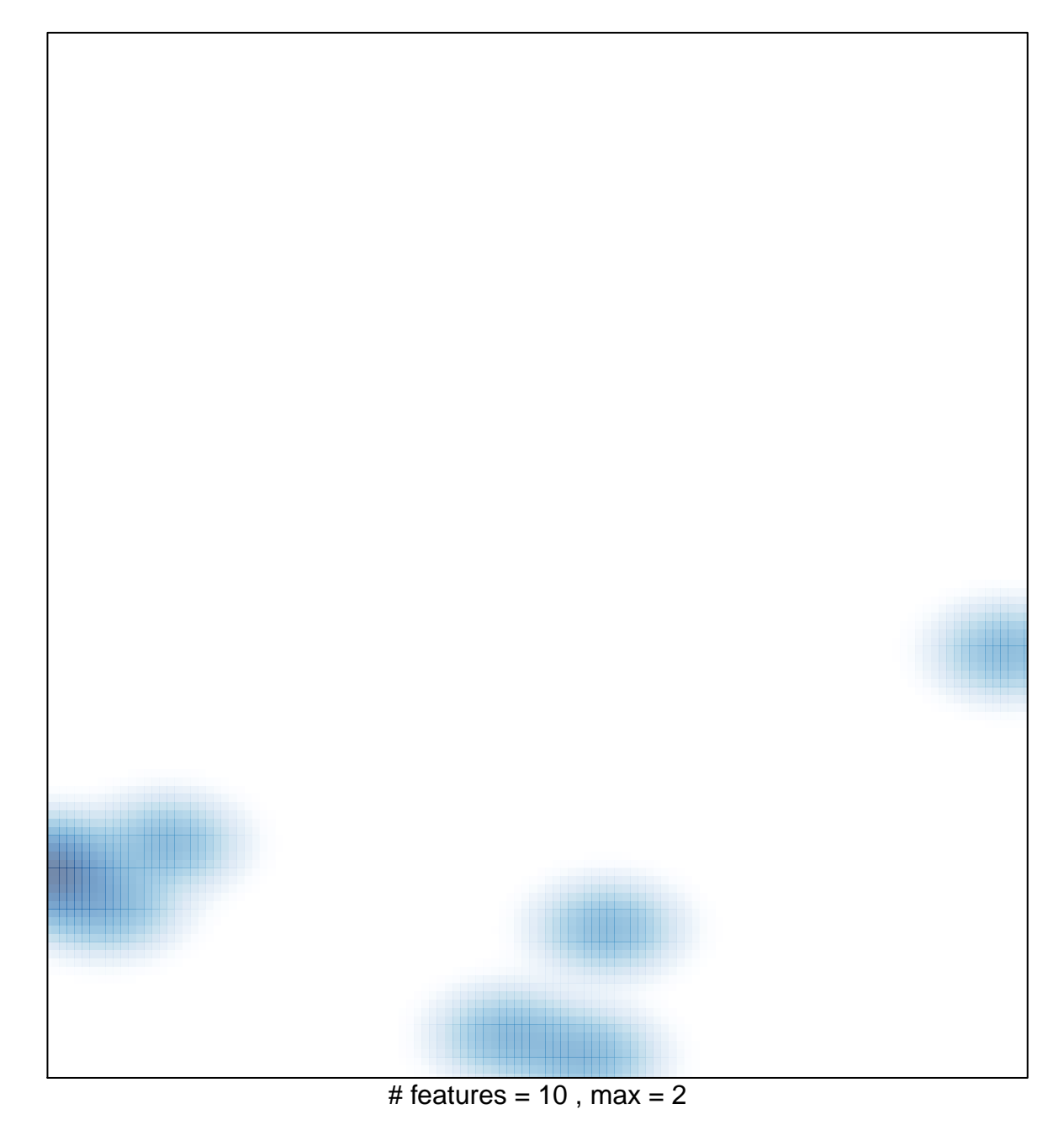